Progettazione di classi

### Scegliere una classe

- Una classe rappresenta un singolo concetto
- Nome della classe = nome che esprime il concetto
- Una classe può rappresentare un concetto matematico
	- Point
	- **Rectangle**
	- Ellipse
- **Una classe può rappresentare un'astrazione di** un'entità della vita reale
	- **BankAccount**
	- **Borsa**
	- **CashRegister**

### Scegliere una classe

 Una classe può svolgere un lavoro: classi di questo tipo vengono dette Attori e in genere hanno nomi che terminano con "er" o "or"

**Scanner** 

Random (meglio se RandomNumberGenerator)

- П Classi "di utilità" che non servono a creare oggetti ma forniscono una collezione di metodi statici e costanti Math
- Classi starter: in genere contengono il solo metodo main e hanno il solo scopo di avviare la computazione (classi tester)

### Coesione

 $\overline{\phantom{a}}$ **I** l'interfaccia pubblica dovrebbe essere strettamente correlata al **singolo** concetto espresso dalla classe

Es.: la classe Purse manca di coesione

```
public class Purse {
    public Purse(){...} 
    public void addNickels(int count){...} 
    public void addDimes(int count){...} 
    public void addQuarters(int count){...}
    public double getTotal(){...} 
    public static final double NICKEL_VALUE =0.05;
    public static final double DIME_VALUE =0.1;
    public static final double QUARTER_VALUE =0.25; ... 
  }
```
### Coesione

- • La classe Purse esprime due concetti:
	- *borsa* che contiene monete e calcola il loro valore totale
	- valore delle singole monete

```
• Soluzione: Si usano due classi
    public class Coin{<br>}
         public Coin(double aValue,String aName){...}
         public double getValue(){...} 
       }public class Purse 
       {<br>}
         public Purse(){...} 
         public void add(Coin aCoin){...} 
         public double getTotal(){...} 
       }
```
### Accoppiamento

- •• Una classe A *dipende* da una classe B se usa esemplari di B (oggetti o metodi di B)
	- Es: Purse dipende da Coin perchè usa un'istanza di Coin
	- Es: Coin non dipende da Purse
- • E' possibile avere molte classi che dipendono tra di loro (accoppiamento elevato)
	- Problemi dell'accoppiamento elevato:
		- Se una classe viene modificata tutte le classi che dipendono da essa potrebbero necessitare una modifica
		- Se si vuole usare una classe A in un programma, di fatto tutte le classi B da cui A dipende vengono usate nel programma

### Dipendenza tra Purse e Coin

Notazione UML per rappresentare i diagrammi delle dipendenze tra classi o oggetti.

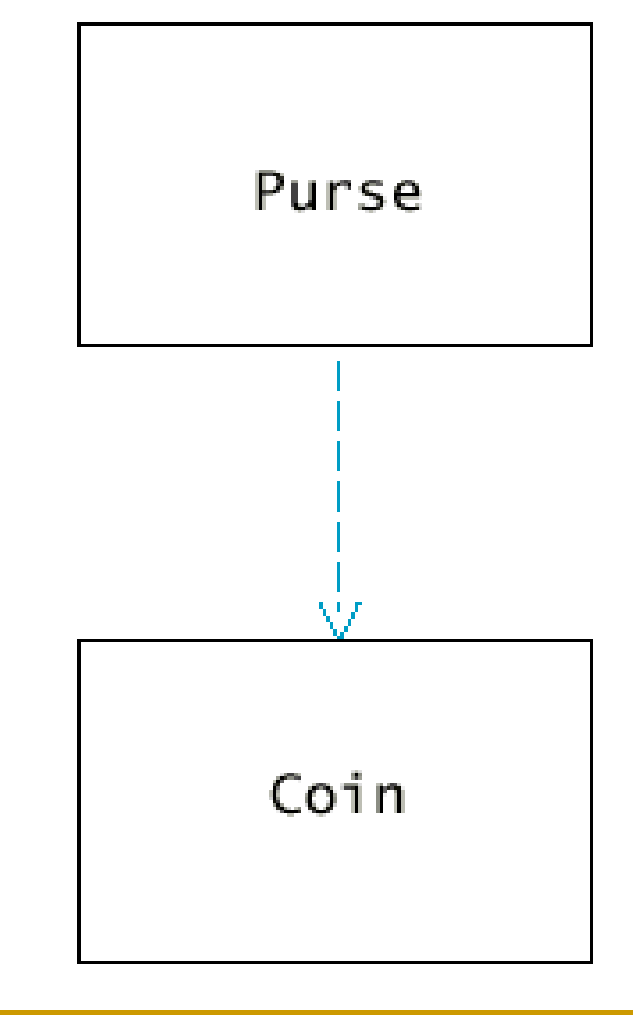

### Accoppiamento elevato e accoppiamento basso

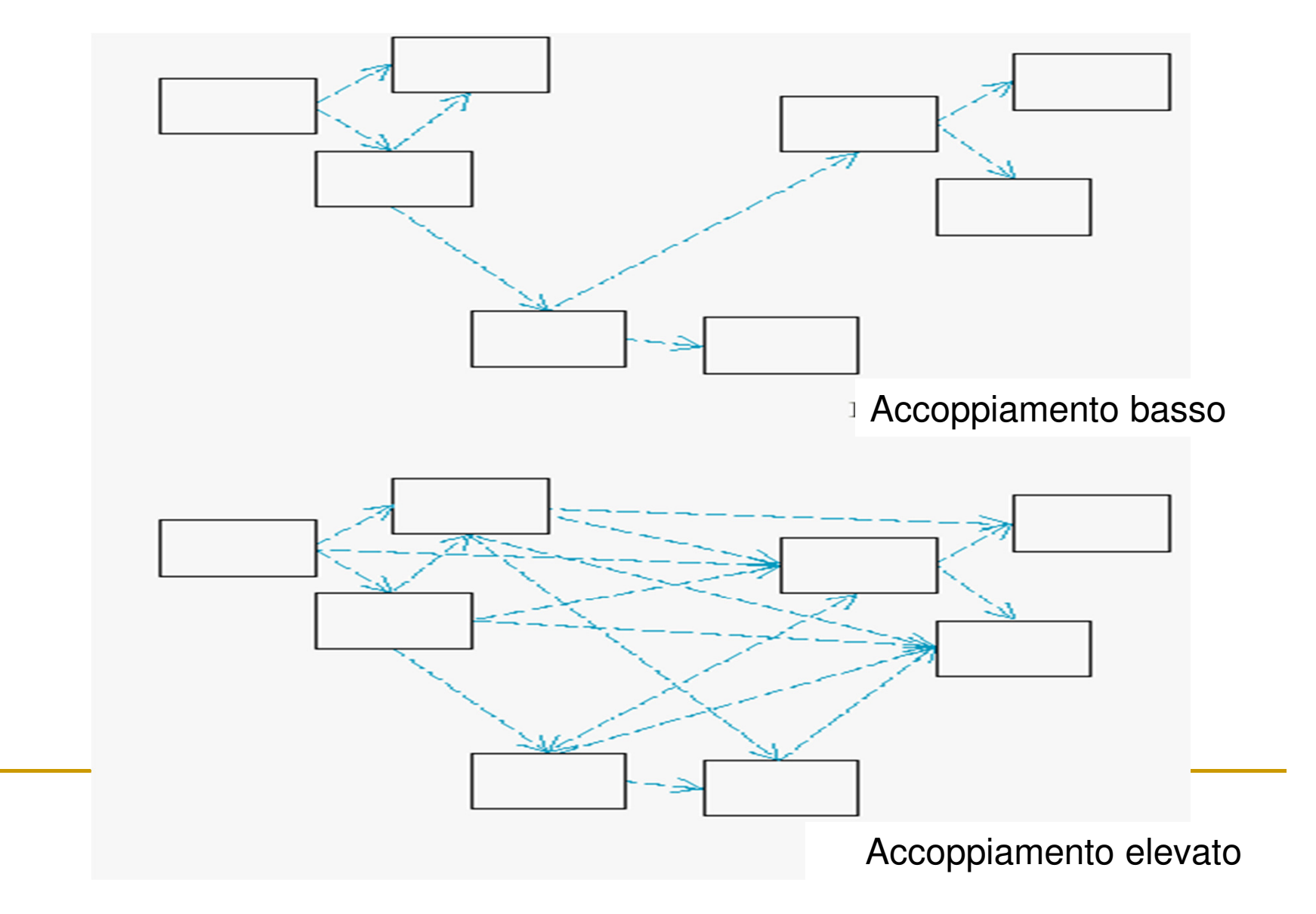

Metodi modificatori

- • Lo scopo di un metodo modificatore è cambiare lo stato del parametro implicito
- • ogni altro uso dovrebbe essere evitato
	- • non deve computare valori da restituire come ad es. nelle funzioni (tipo di restituzione void)
	- • non deve modificare lo stato di altri oggetti (effetto collaterale)

Effetti collaterali

ogni effetto osservabile al di fuori del parametro implicito

■ introducono dipendenze e possono causare comportamenti inattesi

 $\mathbb{R}^n$  <sup>è</sup> buona norma ridurre al minimo gli effetti collaterali

### Esempi di effetti collaterali

þ. un metodo che modifica un parametro esplicito di tipo oggetto

```
public void transfer(double amount, BankAccount
 other){<br>{
   balance = balance - amount;
   other.balance = other.balance + amount;
 }
```
 un metodo che stampa dati di una classepublic void printBalance()

. . .

}

{ System.out.println("valore del saldo:"+ balance);

#### Perchè non usare I/O da astrazioni?

- $\Box$  limita riutilizzo delle astrazioni
	- si assume che chi usa la classe BankAccount conosca l'italiano
	- il metodo println viene invocato con l'oggettoSystem.out che indica lo standard output: per alcuni sistemi non è possibile usare l'oggettoSystem.out (per esempio sistemi embedded)
- $\Box$  introduce dipendenze non necessarie
	- la classe BankAccount diventa dipendente dalle classi System e PrintStream
- □ per coerenza: un'astrazione solitamente non contempla uno specifico formato di I/O

### I/O meglio se gestito in classi dedicate

 $\overline{\phantom{a}}$  il metodo getBalance() restituisce il valore di balance e I/O gestito attraverso un'interfaccia utente

Π ad esempio, in classe starter/tester conSystem.out.println("Il bilancio è:"+ conto.getBalance()); oppure

M con un'interfaccia utente grafica (prossime lezioni)

### Effetti collaterali: altro esempio

 $\overline{\phantom{a}}$  un metodo che stampa messaggi di errorepublic void deposit(double amount) {<br>} if (amount < 0) System.out.println("Valore non consentito");. . .

}

- i metodi non dovrebbero mai stampare messaggi di errore: per segnalare problemi si devono usare le eccezioni (prossime lezioni)

#### Modifica parametri di tipo primitivo

```
void transfer(double amount, double otherBalance
){<br>{
  balance = balance - amount;
  otherBalance = otherBalance + amount;} // non trasferisce amount su otherBalance
```
M Dopo aver eseguito le seguenti istruzioni double savingsBalance = 1000; harrysChecking.transfer(500, savingsBalance); il valore di savingsBalance è 1000 e non 1500

Passaggio di parametri: per valore/indirizzo

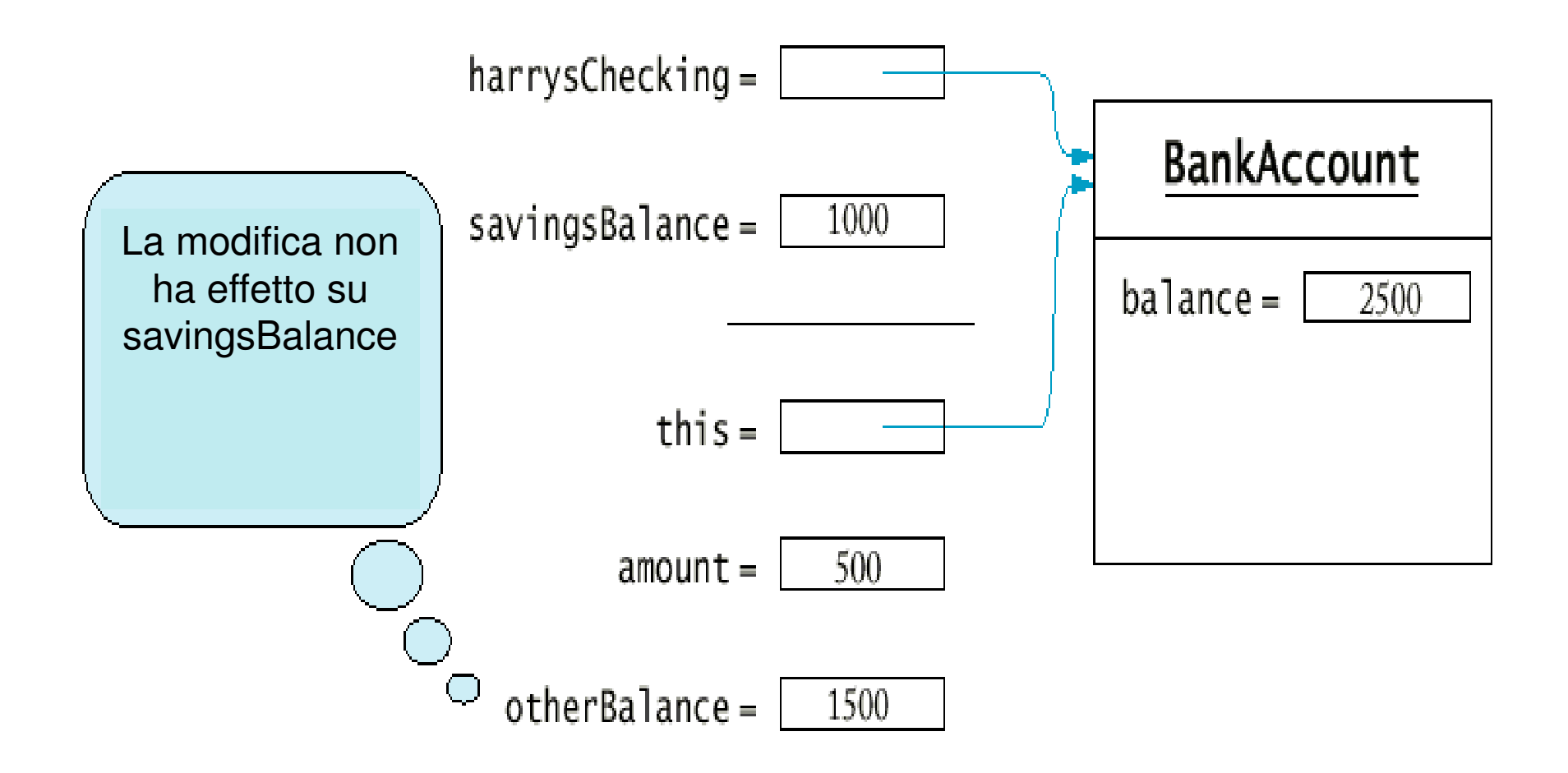

Chiamata per valore/per riferimento

 $\overline{\phantom{a}}$ **Un metodo può modificare lo stato di un oggetto** passato come parametro esplicito ma non può rimpiazzarlo con un altro oggetto

```
<mark>void</mark> transfer(<mark>double</mark> amount, BankAccount otherAccount)
   {<br>{
   balance = balance - amount;
   double newBalance = otherAccount.balance + amount;
   otherAccount = new BankAccount(newBalance);} 
// dopo l'esecuzione del metodo l'oggetto referenziato da // otherAccount non muta stato
```
- $\mathcal{L}^{\mathcal{L}}$  **Pre-condizioni:** requisiti che devono essere soddisfatti perchè un metodo possa essere invocato
	- $\Box$  Se le precondizioni di un metodo non vengono soddisfatte, il metodo potrebbe avere un comportamento sbagliato
- **Le pre-condizioni di un metodo devono essere** pubblicate nella documentazione
	- $\Box$ Esempio:

```
/**Deposita denaro in questo conto.@param amount la somma di denaro da versare (Precondition: amount >= 0)
*/
```
## Uso tipico:

- $\Box$  Per restringere il campo dei parametri di un metodo
- $\Box$ n Per richiedere che un metodo venga chiamato solo quando l'oggetto si trova in uno stato appropriato

- $\overline{\phantom{a}}$ Controllare le pre-condizioni?
- Nel caso in cui le pre-condizioni non siano soddisfatte un metodo può lanciare un'eccezione
	- **Esempio:** if (amount < 0) throw new IllegalArgumentException();<br>alanea\_\_balanea\_\_\_amount:  $balance = balance + amount;$
	- □ trasferisce il controllo ad un gestore delle eccezioni
	- □ può essere oneroso
- Si può assumere che quando si invoca il metodo le pre-condizioni siano sempre verificate
	- □ il controllo è a carico di chi invoca il metodo
	- □ approccio pericoloso: possibili valori errati

 Altra possibilità non far fare niente al programma

**Esempio:** if (amount < 0) return;

balance = balance + amount;

sconsigliato: non aiuta il collaudo del programma

**Oppure usare le asserzioni** 

assert amount >= 0;

 $balance = balance + amount;$ 

(programma si interrompe con segnalazione di un **AssertError**se l'asserzione non è verificata)

#### Asserzioni

■ Per abilitarle da linea di comando

```
java -enableassertions MyProg
```
- **Per abilitarle in eclipse** 
	- inserire -enableassertions in VM arguments (menu Run, voce Run Configurations..)
- Una volta testato il programma basta non abilitarle per far eseguire il programma senza valutare le asserzioni
- **Buon compromesso tra** 
	- non fare nulla (nessun aiuto in fase di collaudo)
	- □ lanciare un'eccezione (appesantire il programma con gestione delle eccezioni)

### Post-condizioni

- T. **Post-condizioni: devono essere soddifatte al termine** dell'esecuzione del metodo
- $\mathcal{L}^{\text{max}}_{\text{max}}$  Due tipi di post-condizioni:
	- **□ Il valore restituito dal metodo deve essere computato** correttamente Es. metodo getBalance di BankAccount
		- (Post-condizione: il valore restituito è il saldo del conto)
	- □ Al termine dell'esecuzione del metodo, l'oggetto con cui il metodo è invocato si deve trovare in un determinato statoEs. metodo deposit di BankAccount (Post-condizione: balance >= 0)

Invariante di una classe

**Una condizione che rimarrà vera**  $\textcolor{orange}\blacksquare$  riguarda membri di una classe nelle varie istanze  $\blacksquare$  Es. /\*\*

- \* Valore corrente di count:
- \* numero di elementi contati

garantisci: count  $>= 0$   $\sqrt[k]{ }$ public int count() {…….}

Riepilogo specifiche di proprietà

- post-condizione: una condizione che un implementatore garantisce quando il metodo termina
- **no invariante:** una condizione che vale sempre
- invariante di classe: una condizione che vale sempre per tutte le istanze di una classe

Programmazione per contratti

- **Le post-condizioni e le invarianti vanno riportate** nella documentazione come per le precondizioni
- **Il programmatore garantisce il soddisfacimento** delle invarianti
- Contratto con l'utilizzatore: Se all'invocazione del metodo le pre-condizioni sono soddisfatte, il programmatore garantisce il soddisfacimento delle invarianti e delle post-condizioni

### I metodi statici

- **I metodi statici non hanno il parametro implicito** - Esempio: il metodo **sqrt** di **Math**
- **I metodi statici non possono fare riferimento alle** variabili di istanza
- **I metodi statici vengono detti anche metodi di** classe perchè non operano su una particolare istanza della classe
	- Esempio: Math.sqrt(m);
		- □ Math è il nome della classe non di un oggetto

#### I metodi statici

**Service Service**  solitamente metodi funzionali che manipolano tipi primitivi, ad es.

public static boolean approxEqual(double x, double y)  $\{ \ldots \}$ 

- Non ha senso invocare approxEqual con un oggetto come parametro implicito
- **Dove definire approxEqual?** 
	- $\Box$ □ Scelta 1. nella classe che contiene i metodi che invocano approxEqual

#### I metodi statici

 $\Box$ □ Scelta 2. creiamo una classe, simile a Math, per contenere questo metodo e possibilmente altri metodi che svolgono elaborazioni numeriche

```
public class Numeric{
   public static boolean approxEqual(double x, double y)
  {<br>{
    . . . }//altri metodi numerici…}
```
Programmazione O.O. e metodi statici

- **Il metodo main** è statico
	- $\Box$  quando viene invocato non esiste ancora alcun oggettopublic static void main (String [ ] args){…}
- Se si usano troppi metodi statici
	- □ si utilizza poco la programmazione orientata agli oggetti
	- $\Box$  probabilmente le classi definite non modellano adeguatamente le entità su cui vogliamo operare

### Variabili statiche

}

. . .

- Problema: vogliamo assegnare a ciascun conto un numero identificativo diverso
	- □ Il costruttore crea il primo conto con il numero 1, il secondo con il numero 2, ecc.

```
public class BankAccount {
```

```
public BankAccount() {
```

```
lastAssignedNumber++; //numero da assegnare al nuovo c/caccountNumber = lastAssignedNumber;
```

```
private double balance;
private int accountNumber;
private static int lastAssignedNumber;
```
} Se **lastAssignedNumber** non fosse dichiarata **static**, ogni istanza F di BankAccount avrebbe la propria variabile lastAssignedNumber

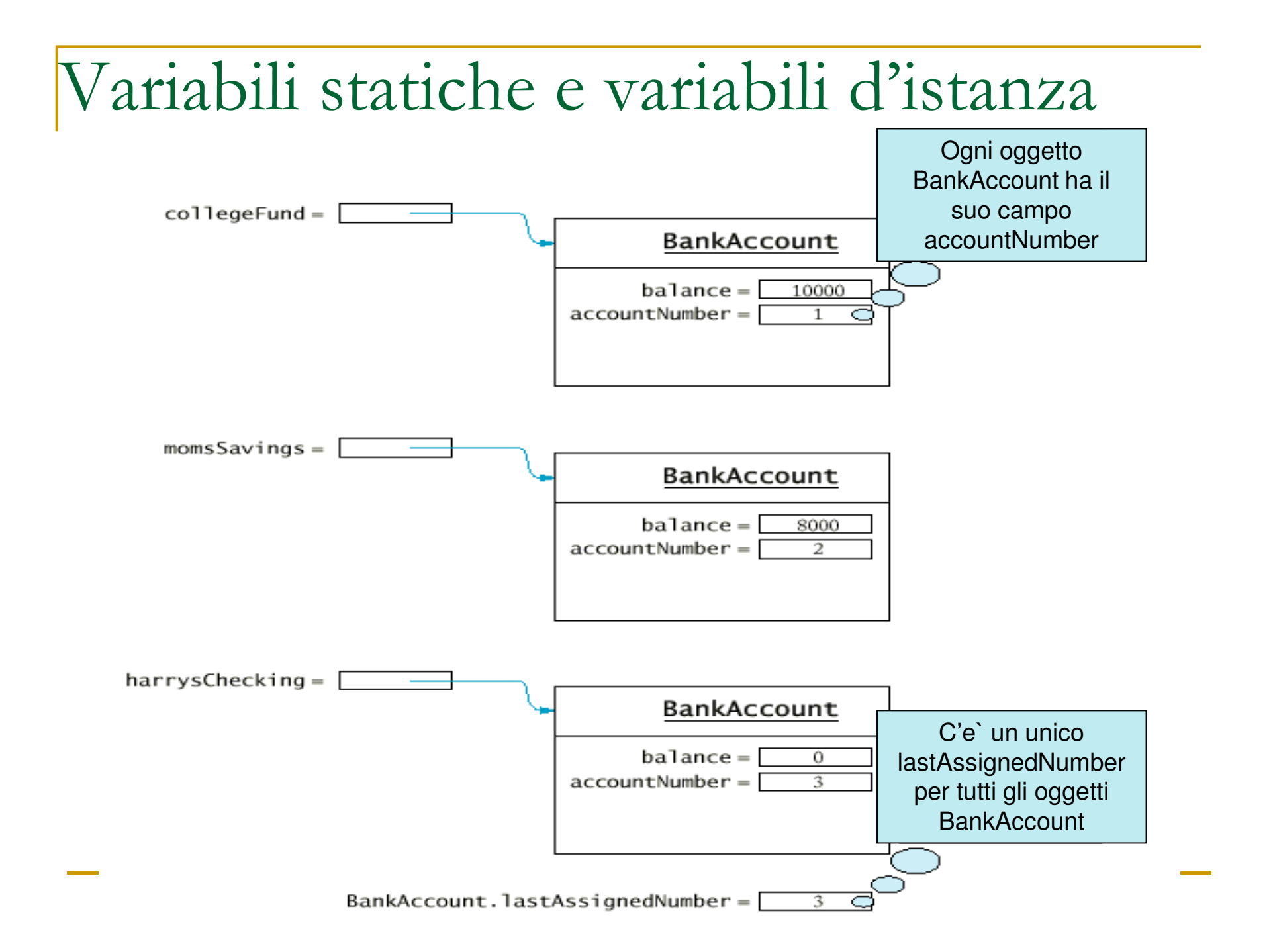

#### Inizializzazione di variabili statiche

 Le variabili statiche **non** devono essere inizializzate dal costruttore

public BancAccount{

…

 $lastAssignedNumber = 0;$ 

 } /\*errore: lastAssignedNumber viene azzerata ogni volta che viene costruito un nuovo conto\*/

 $\mathcal{O}(\mathcal{O}_\mathcal{O})$ Si può usare un'inizializzazione esplicita

> **Es.:**private static int lastAssignedNumber  $= 0$ ;

 $\mathcal{L}_{\text{in}}$  Non assegnando nessun valore, la variabile assume il valore di default del tipo corrispondente: 0, false o null

### Uso delle variabili statiche

- **Le variabili statiche vengono usate raramente** 
	- n i metodi che modificano variabili statiche hanno effetti collaterali (lo stato di tutti gli oggetti della classe viene modificato)
	- i metodi che leggono variabili statiche potrebbero avere comportamenti diversi a seconda del valore delle variabili statiche
		- Se chiamiamo due volte uno stesso metodo fornendo gli k. stessi argomenti, questo potrebbe avere comportamenti diversi

# Uso errato delle variabili statiche

**Non usare le variabili statiche per** memorizzare temporaneamente dei valori

#### - **Esempio:**

- k. Un metodo che memorizza i risultati di una computazione in variabili statiche in modo che possano essere disponibili alla fine della sua esecuzione:
	- $\rightarrow$  se non si reperiscono immediatamente i valori delle variabili statiche, questi potrebbero essere modificati

#### La costanti statiche

- **Una costante statica è dichiarata usando le parole** chiave **static** e **final**
	- □ **Es.:** public static final COSTO\_COMMISS=1.5;
- $\overline{\phantom{a}}$ **E** ragionevole dichiarare statica una costante
	- **n** Sarebbe inutile che ciascun oggetto della classe BankAccount avesse una propria variabile COSTO\_COMMISS con valore costante 1.5
	- n E` molto meglio che tutti gli oggetti della classe BankAccount facciano riferimento ad un'unica variabile COSTO\_COMMISS
- Le costanti statiche si possono usare liberamente

Gli Identificatori in Java

**□Tutti gli identificatori (variabili, metodi, classi,** package, ….) in java seguono le stesse convenzioni del C :

 $\Box$ <mark>□ Possono essere costituiti da</mark>

■ Lettere

■Numeri

■ Carattere di underscore (\_)

**□ Non possono iniziare con un numero** 

<mark>□ Non possono essere parole chiave di</mark> java

Dichiarazione di variabili

In Java le variabili possono essere dichiarate ovunque nel codice e si possono fare anche cose del tipo

**int** a=20; **int** n=a\*10;

### Visibilità delle variabili

- Π Campo di visibilità di una variabile (scope): parte del programma in cui si può fare riferimento alla variabile mediante il suo nome
- Campo di visibilità di una variabile locale: dalla sua dichiarazione alla fine del blocco
	- Nell'ambito di visibilità di una variabile locale non è possibile definirne un'altra avente lo stesso nome (nomi non si possono ridefinire in blocchi annidati)
	- Esempio:

```
int i=0;
while(i<10){
    …float i = 3.5;
      / *errore: qui non si può dichiarare 
un'altra variabile di nome i */}
```
### Visibilità sovrapposte

- $\mathcal{L}_{\mathcal{A}}$  I campi di visibilità di una variabile locale e di una variabile di istanza possono sovrapporsi
	- $\Box$  La variabile locale oscura la variabile di istanza con lo stesso nome

```
public class Coin{<br>{
  public void draw(Graphics2D g2)
  {<br>{
   String name = "SansSerif"; // variabile locale...}
private String name; //variabile di istanza
private double value ;
}
```
### Visibilità sovrapposte

. . .

}

Se in un metodo si vuole fare riferimento ad una variabile di istanza che ha lo stesso nome di una variabile locale allora occorre usare il riferimento **this**

```
public class Coin{<br>{
     public void draw(Graphics2D g2)
      {<br>{

String name = "SansSerif"; // variabile locale g2.setFont(new Font(name, . . .)); /* qui name si riferisce
                                            alla variabile locale */ 
g2.drawString(this.name, . . .); /* qui name si riferisce alla variabile di istanza */ }private String name; // variabile di istanza
```
Visibilità sovrapposte

**Errore tipico nei costruttori** 

```
public class Coin{
  public Coin(double inBalance, String aName){<br>{
      String name = aName; // variabile locale, non di istanzabalance = inBalance;}. . . . . . .

private String name; // variabile di istanza
   private doubl<mark>e balance</mark>; // variabile di istanza
}
```
#### Visibilità di membri di classe

- Nome qualificato = *prefisso.nome\_membro*
- Prefisso
	- a Nom □ Nome classe per metodi e campi statici
		- Es.: Math.sqrt, Math.PI;
	- $\Box$ □ Riferimento a oggetto per variabili e metodi di istanza
		- Es.: contoMaria.getBalance();
- Un metodo può accedere ad un campo o invocare un metodo usando il nome qualificato (con le restrizioni imposte dagli specificatori di accesso)

### Visibilità di membri di classe

- All'interno di una classe si può accedere alle variabili di istanza e ai metodi della classe specificandone semplicemente il nome (si sottintende il parametro implicito o il nome della classe stessa come prefisso)
	- Esempio:

```
public void trasferisci(double somma, BankAccount altro )
{
 preleva(somma); // equivale a this.preleva(somma)altro.deposita(somma) ;}
```
# Pacchetto (package)

- Insieme di classi correlate
- **Le classi standard di Java sono raggruppate in** package
- **Possibile dichiarare appartenza di una classe ad un** package mettendo sulla prima riga del file che contiene la classe:

package packagename;

- **Esempio :**

```
package com.horstmann.bigjava;
    public class Numeric
    {
      . . .}□ Se la dichiarazione è omessa, le classi create fanno parte di
  un package di default (senza nome)
```
## Alcuni pacchetti standard di Java

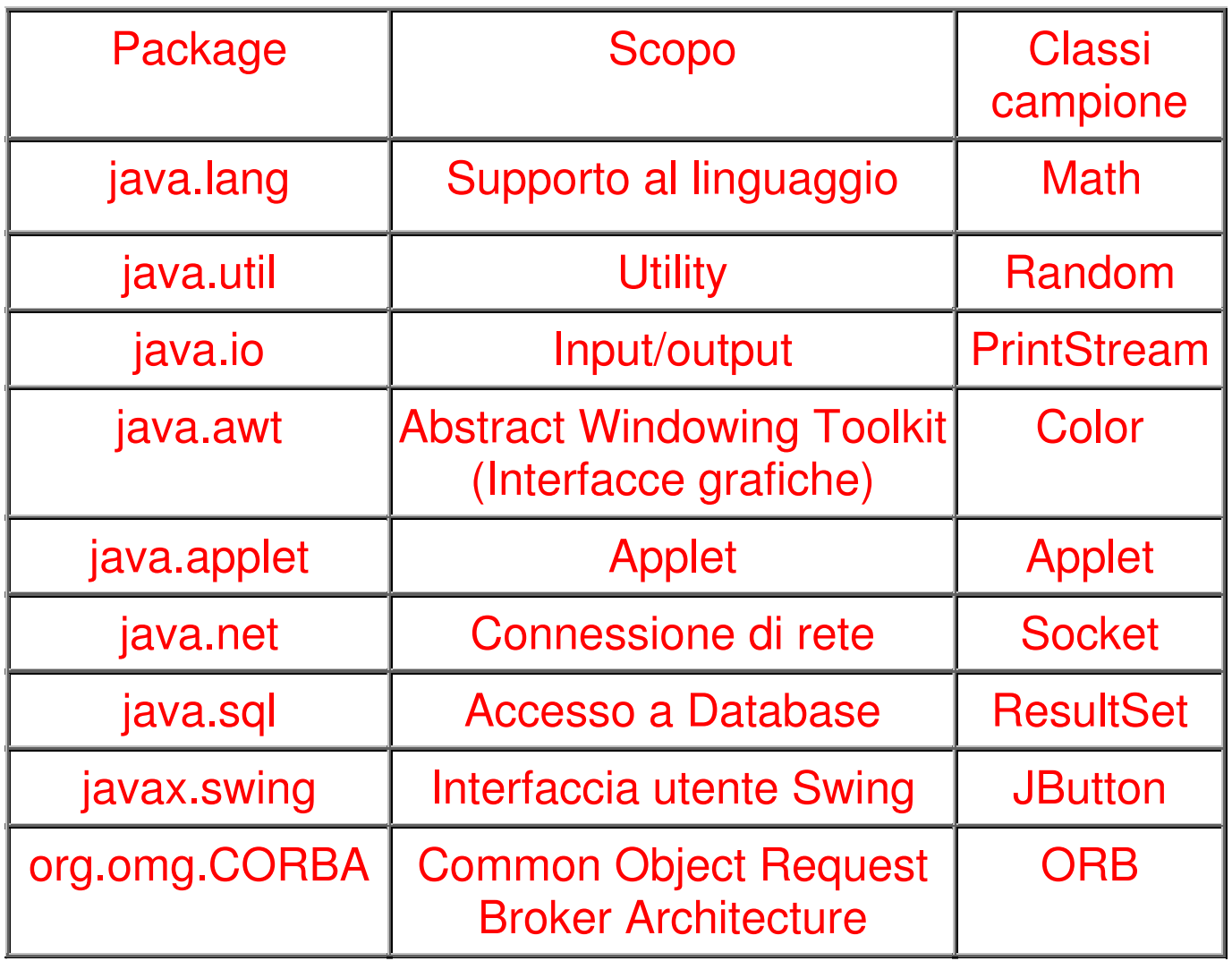

### Nomi dei pacchetti

- Java può usare classi caricate dinamicamente via Internet
	- $\Box$  Necessita avere un meccanismo che garantisca l'unicità dei nomi delle classi e dei package.
- M Difficile pensare di usare nomi classi differenti
- Π Basta assicurarsi che i nomi dei package siano differenti
- Per convenzione i nomi dei **package** sono scritti in lettere **minuscole**

### Nomi dei pacchetti

- **Per rendere unici i nomi dei pacchetti si possono** usare i nomi dei domini Internet alla rovescia- **Esempi: it.unisa.mypackagecom.horstmann**.bigjava
- In generale una persona non è l'unico utente di un dominio Internet, quindi meglio usare l'intero indirizzo di e-mail.

- **Esempio** : marco@di.unisa.it diventa it.unisa.di.marco

### Pacchetti e posizione nel file system

- **Il nome del pacchetto coincide con il percorso** della sottocartella dove è ubicato il pacchetto
	- $\Box$  **Esempio:** il pacchetto **com.horstmann**.bigjava deve essere ubicato nella sottocartella: com/horstmann/bigjava
		- Il percorso della sottocartella è specificato a partire da una directory prefissata o dalla directory corrente

### Localizzazione dei pacchetti

- Supponiamo che la directory corrente sia /home/pippo e che in un file (con estensione java) vogliamo importare il package it.unisa.marco
- **I** file che compongono il package devono stare nella sottodirectory it/unisa/marco della directory corrente, cioè in

/home/pippo/it/unisa/marco

# Cartella di base e sottocartelle per i pacchetti

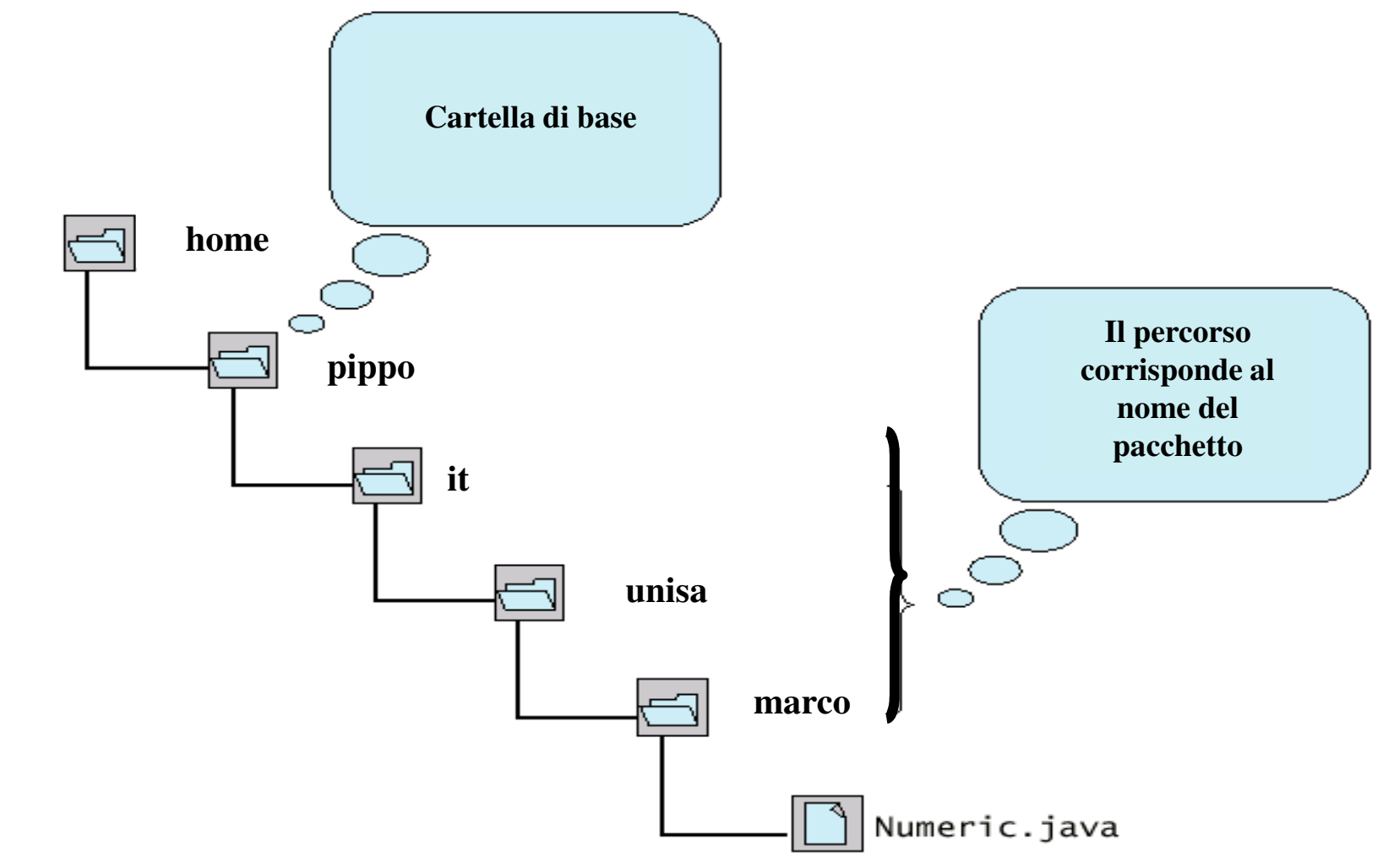

### Localizzazione dei pacchetti

- $\overline{\mathcal{A}}$  Se vogliamo che Java cerchi i file componenti un package a partire da una particolare directory, possiamo
	- assegnare il suo path assoluto alla variabile di ambiente  $\Box$ CLASSPATH
		- Es. export CLASSPATH=/home/pippo/esercizi: (UNIX) П
			- $\Box$  Tutte le volte che importo classi non standard la ricerca parte da /home/pippo/esercizi
			- $\Box$  Comodo ma **non garantito** su tutti i sistemi e/o tutte le installazioni del JDK
	- **□ Usare l'opzione -classpath del compilatore javac (garantito)** 
		- П javac -classpath /home/pippo/esercizi Numeric.java

Importare pacchetti

**Service Service** Si può sempre usare una classe senza importarla

- **Esempio:**

**java.awt.Rectangle** r

```

= new java.awt.Rectangle(6,13,20,32);
```
**Service Service Per evitare di usare nomi qualificati** possiamo usare la parola chiave import- **Esempio:**

import java.awt.Rectangle;

. . .Rectangle  $r = new$  Rectangle $(6, 13, 20, 32)$ ; Importare pacchetti

- **Service Service** Si possono importare tutte le classi di un pacchetto
	- **Esempio:**

import java.awt.\*;

■ Nota: non c'è bisogno di importare java.lang per usare le sue classi

### Il Problema della Collisione

- Se importiamo due package che contengono entrambi una certa classe Myclass, un riferimento a *Myclass* nel codice genera una collisione sul nome Myclass.
- In questo caso il compilatore chiede di usare i nomi completi per evitare ambiguità.
- Dati i package *pack1* e *pack2*, ci riferiremo alle classi *Myclass* come

```
pack1.Myc\verb|lass & pack2.Myclass
```
### Il significato di import

- L'istruzione **import** dice soltanto al compilatore dove si trova un certo package o una certa classe.
- **Per ogni riferimento ad una classe Myclass, che non** faccia parte dello stesso package del file che stiamo compilando, il compilatore controlla **solo** l'esistenza del file *Myclass.class* nella locazione specificata da **import**.

Caricamento di Classi Importate

- **Le classi importate, tramite l'istruzione import** o specificando il loro nome completo, vengono caricate dal **Class Loader** a runtime
- **Finché il codice non fa un riferimento esplicito** ad una classe che è stata importata, la classe non viene caricata

### Differenze tra import e #include

#### $\overline{\mathbb{R}^n}$ **#include** del C e del C++

- □ è una direttiva al preprocessore per inserire all'interno del sorgente un file contenente
	- П prototipi delle funzioni di libreria e costanti predefiniteoppure
	- П prototipi di funzioni e costanti definite dal programmatore
- $\Box$ Bisogna utilizzarla per forza
- $\mathcal{L}(\mathcal{L})$  . **import** di java
	- $\Box$ □ È una semplificazione per specificare il nome di una classe
		- Non include niente nel file sorgente, dice solo dove si trova la classe
	- $\Box$ □ È possibile non usarla mai

### Importazione statica (Java 5.0)

- All'interno di una classe si può accedere ai nomi statici (variabili e metodi) di una classe specificandone semplicemente il nome se viene usata l'importazione statica
	- Esempio:  $\Box$

```
import static java.lang.System.*;
import static java.lang.Math.*;
```

```
public class Test(){
  public static void main(String[ ] args) {
            double r = sqrt(PI);
            out.println(r);}}
```
### Quando usare l'importazione statica?

#### **Il minimo indispensabile**

- □ quando è richiesto un accesso frequente ai membri statici di una o più classi
- $\Box$  è preferibile (per la leggibilità) importare singolarmente i membri statici di cui si necessita invece di importare tutti i membri statici di una classe
- Se si esage Se si esagera, il programma può diventare poco leggibile e difficile da mantenere
	- **u** lo spazio dei nomi del programma viene "affollato" con tutti i  $\Box$ nomi dei membri statici importati
	- $\Box$  potrebbe essere difficile risalire alla classe da cui importiamo un membro statico
- $\blacksquare$  Se si usa in m Se si usa in maniera appropriata migliora la leggibilità (omettendo il riferimento ripetuto ai nomi delle classi)